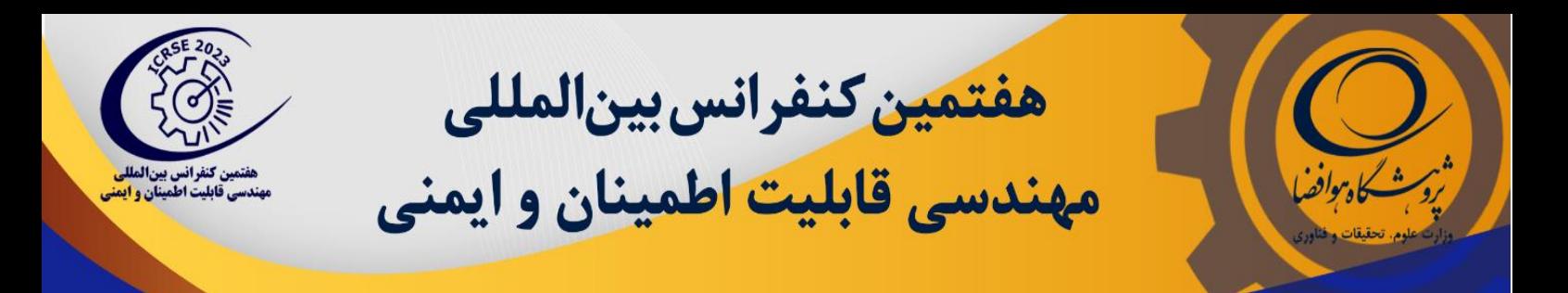

# **افزایش احتمال اصابت یک جسم پرنده با رویکرد روشهای سطح پاسخ و الگوریتم شبکه های عصبی**

**1 رضا احمدی**

**-1 دانشجوی دکترای تخصصی، مهندسی صنایع-برنامه ریزی مدیریت تولید، دانشگاه آزاد اسالمی، واحد قزوین، دانشکده مهندسی صنایع و Reza\_Ahmadi864@Yahoo.Com ، ایران ،قزوین ،مکانیک**

### **چکیده**

یکی از اهرمهای قدرت هر کشوری صنعت دفاعی آن کشور می باشد که اگر به روز و نوآورانه باشد نقطه قوتی برای آن کشور محسوب می شود. این مهم ما را برآن داشت تا کار جدید و نوعی در این حوزه انجام دهیم. در این نوع صنایع برای هر محصول تست های زیادی بنابه شرایط و ماهیت محصول تعریف می شود که این تست ها دارای هزینه های انجام باال و علیرغم آن منجر به تخریب محصول می شوند. حال تصمیم گرفتیم مدلی استخراج کنیم تا بتوانیم تعداد تست های عملیاتی و نیز تعداد محصولات تخریب شده را کم کنیم که با استفاده از رویکرد روشهای سطح پاسخ و الگوریتم شبکه های عصبی این کار را انجام دادیم. در این مقاله برآنیم عوامل موثر بر افزایش احتمال اصابت یک جسم پرنده را طوری تعیین و تنظیم نمائیم که بتوانیم به اهداف اشاره شده دست یابیم. الزم به ذکر است که جهت دستیابی به این مهم، می بایستی حداقل دو یا سه پارامتر را تنظیم نمائیم.

**واژههای کلیدی:** جسم پرنده، روشهای سطح پاسخ، بهینه سازی، الگوریتم شبکه های عصبی، احتمال اصابت.

### **مقدمه**

از آنجایی که صنایع دفاعی کشور از تکنولوژی های پیچیده ای برای تولید محصوالت با اهمیت و حساس بهره می گیرد و همچنین تولید محصوالت همراه با عدم قطعیت و هزینه های گزاف می باشد، نیاز است پیش از تولید، آزمایش های بسیاری برای دست یابی به اهداف انجام پذیرد که به صرفه نمی باشد.

لذا مقاله حاضر به منظور تعیین و تنظیم عوامل موثر بر پارامترهای عملکردی یک جسم پرنده با استفاده از روش های سطح پاسخ و الگوریتم شبکه های عصبی جهت برطرف نمودن مسائل فوق انجام پذیرفت. بنابراین برای هدف طراحی آزمایش ها انجام پذیرفت و سپس داده ها با استفاده از شبکه عصبی، آموزش داده می شوند و مدل رگرسیونی هدف با استفاده از نرم افزار Minitab برازش شده است. براساس موارد گفته شده، مدل ریاضی مسئله تشکیل و در نهایت مقادیر متغییرهای تصمیم مسئله به صورتی تعیین شد که هدف فوق بهینه گردد. مراحل انجام به شرح ذیل می باشد:

-1 تعریف متغیرهای قابل کنترل -2 تعریف متغیرهای پاسخ -3 استفاده از شبکه های عصبی برای آموزش آزمایشهای انجام شده -4 طراحی آزمایشات -5 انجام آزمایشات از طریق شبکه عصبی آموزش دیده -6 بدست آوردن مدل رگرسیون )مدل ریاضی( -7 حل مدل ریاضی با نرم افزار یا روشهای الگوریتم فرابتکاری **پارامتر 2ŷ :** تخمین مدل رگرسیون افزایش احتمال اصابت **متغیرهای تصمیم 4X** : تعداد سرجنگی **EFP 5X** : طراحی پوسته و زاویه بین دو سرجنگی

**6X** : طراحی زنجیره انفجار متناسب با الزامات طراحی )همزمانی دو سرجنگی - **SMDC**)

### **تابع هدف**

2Y : افزایش احتمال اصابت به هدف

**محدودیت ها :** کلیه Xi ها کد شده اند که مقدار دی کد شده آنها آورده شده است.  $-1 \le X \le 1$   $i=1,...,8$  (1)

**متد و روش ها**

متد و روش کار به شرح ذیل می باشد: )برای استفاده از تکنیک RSM باید مراحل زیر انجام شود.)

# **شناسایی متغیرهای ورودی و تعیین سطح آنها**

متغیرهای ورودی کنترل پذیر در این سیستم عبارتند از: -1 تعداد سرجنگی EFP( 4X)-2 طراحی پوسته و زاویه بین دو  $(X6)$  (X5) سرجنگی $(Y(X5))$  همزمانی دو سرجنگی که این متغیرها و سطوح آنها براساس نظر خبرگان انتخاب شده و در جدول 1 آمده است.

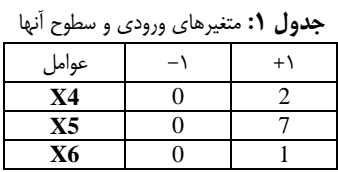

### **شناسایی متغیر خروجی**

احتمال اصابت یکی از محدودیتهای مهم در طراحی میباشد. که این مهم یکی از نیازهای اصلی بوده است. با افزایش تعداد سرجنگی از یک به دو عدد احتمال اصابت را دو برابر کردهایم. از این رو در تحقیق حاضر معیار احتمال اصابت نیز به عنوان یکی از پارامترهای خروجی فرآیند مورد بررسی قرار گرفته است. که این متغیر را با 2Yنشان میدهیم. هدف حداکثرسازی این متغیر است.

برای رسیدن به مدل مراحل ذیل انجام شد:

گزارشات موجود و نتایج تست های انجام شده برای هدف در جدول **2** استخراج شده است.

**جدول :2** نتایج تست های انجام شده هدف

| رديف | تعداد<br>سرجنگی<br><b>EFP</b> | طراحي پوسته و<br>زاويه بين دو<br>سرجنگی | همزمانى<br>دو سرجنگی | احتمال<br>اصابت |
|------|-------------------------------|-----------------------------------------|----------------------|-----------------|
| ١    | $\overline{ }$                | ۰                                       | $\mathbf N$          | ٠               |
| ۲    | ٠                             | ٠                                       | $\overline{N}$       |                 |
| ۳    | ۲                             | ٠                                       | $\mathbf N$          | ٠               |
| ٤    | ۲                             | ٠                                       | $\overline{N}$       |                 |
| ۰    | ۲                             | ٧                                       | Y                    | ۲               |
| ٦    | ۲                             | ٧                                       | $\overline{N}$       | ٠               |
| ٧    | ۲                             | ٧                                       | Y                    | ۲               |
| ۸    | ۲                             | ٧                                       | Y                    | ۲               |
| ٩    | ۲                             | ٧                                       | Y                    | ۲               |
| ١.   | ٢                             | ٧                                       | $\mathbf Y$          | ۲               |

اگر دو سرجنگی همزمانی داشته باشند=<sup>Y</sup> و در غیر اینصورت= <sup>N</sup>

نتایج مرحله اول را کد کرده برای کد کردن داده ها از فرمول 2 استفاده می کنیم:

 $xi = (Xi-((Max xi + Min xi)/2))/((Max xi - Min)$  $\frac{x^2}{2}$  ( $\frac{x}{2}$ )

در فرمول فوق xi داده کد شده است و Xi داده اولیه می باشد. با فرمول 2 کلیه داده ها را کد کرده و سپس ادامه می دهیم.[1]

| رديف | X <sub>4</sub> | $\mathbf{X}$ 5 | X <sub>6</sub> | $\mathbf{Y2}$    |
|------|----------------|----------------|----------------|------------------|
|      | $\overline{0}$ | $-1$           | $-1$           | $\boldsymbol{0}$ |
| ۲    | $-1$           | $-1$           | $-1$           | $\boldsymbol{0}$ |
| ۳    | 1              | $-1$           | $-1$           | $\boldsymbol{0}$ |
| ٤    | 1              | $-1$           | $-1$           | $\boldsymbol{0}$ |
| ۰    | 1              | 1              | 1              | $\overline{2}$   |
| ٦    | 1              | 1              | $-1$           | $\boldsymbol{0}$ |
| ٧    | 1              | 1              | 1              | $\overline{2}$   |
| ٨    | 1              | 1              | 1              | $\overline{2}$   |
| ٩    | 1              | 1              | 1              | $\overline{c}$   |
| ١.   | 1              | 1              | 1              | $\overline{2}$   |

جدول ٣: نتایج کد شده تست های انجام شده هدف

## **طراحی آزمایشات برای هدف**

با توجه به عدم انجام آزمایش در شرایط واقعی و نبود نتایج کافی، از نرم افزار 16 Minitab برای طراحی آزمایشات هدف استفاده کرده که مراحل انجام به صورت ذیل می باشد:

به منوی Stat قسمت DOE و سپس مسیر زیر رفته

Response Surface\Create Response Surface Design… و در پنجره باز شده (Design Surface Response Create (تعداد فاکتورها را )3( مشخص کرده و بعد دکمه ...Designs را زده و تنظیمات الزم را انجام داده و در نهایت Ok کرده که جدول 4 ایجاد 3 می شود. برای این هدف از طرح عاملی 2 استفاده می شود. نقاط مرکزی و محوری هم اضافه شده است.

|                       | ر د <i>۱۰ س</i> ارت | $\cdot$        |                  |  |
|-----------------------|---------------------|----------------|------------------|--|
| رديف                  | X4                  | X5             | X <sub>6</sub>   |  |
| ١                     | $\mathbf{1}$        | $\mathbf{1}$   | 1                |  |
| ۲                     | $-1$                | $-1$           | 1                |  |
| ٣                     | $\overline{0}$      | $\mathbf{0}$   | $\overline{0}$   |  |
| ٤                     | $\overline{0}$      | $\mathbf{0}$   | $-1.68179$       |  |
| ٥                     | 1                   | $-1$           | 1                |  |
| ٦                     | $-1$                | 1              | $-1$             |  |
| ٧                     | 1                   | $\mathbf{1}$   | $-1$             |  |
| ٨                     | $-1$                | $-1$           | $-1$             |  |
| ٩                     | $\mathbf{1}$        | $-1$           | $-1$             |  |
| ١.                    | $\boldsymbol{0}$    | 0              | $\boldsymbol{0}$ |  |
| ۱۱                    | $\overline{0}$      | $\mathbf{0}$   | $\overline{0}$   |  |
| ۱۲                    | $\overline{0}$      | $\overline{0}$ | $\overline{0}$   |  |
| $\overline{\Upsilon}$ | $\boldsymbol{0}$    | 0              | 1.681793         |  |
| ١٤                    | $-1.68179$          | $\mathbf{0}$   | $\mathbf{0}$     |  |
| ه ۱                   | 0                   | $-1.68179$     | 0                |  |
| ١٦                    | $\overline{0}$      | $\overline{0}$ | $\overline{0}$   |  |
| $\vee$                | 1.681793            | $\overline{0}$ | $\mathbf{0}$     |  |
| ۱۸                    | 0                   | $\overline{0}$ | 0                |  |
| ۱۹                    | $\overline{0}$      | 1.681793       | $\mathbf{0}$     |  |
| ۲.                    | -1                  | 1              | 1                |  |

**جدول:4** طراحی آزمایش برای هدف

**آموزش داده های اولیه با استفاده از الگوریتم های شبکه عصبی و جواب متغیر پاسخ ساخت شبکه عصبی مصنوعی**

در ساخت شبکه عصبی مصنوعی اولین کار تعیین نوع شبکه است. در این تحقیق از شبکه عصبی مصنوعی با ساختار دو(سه) لایه به دلیل عمومیت بیشتر و الگوریتم یادگیری Marquardt-Levenberg به دلیل سرعت و دقت باال استفاده شده است.

ابتدا در محیط نرم افزار MATLAB برنامه ای مبتنی بر شبکه عصبی مصنوعی مطابق شکل زیر نوشته شد. ساختار شبکه عصبی مصنوعی در این برنامه شبکه عصبی پیشرو سه الیه با الگوریتم یادگیری Levenberg-Marquardt می باشد که در آن تعداد نرون ها در لایه ورودی سه یا دو و تعداد نرون ها در الیه خروجی یک است. تعداد نرون ها در الیه پنهان نیز نسبت یادگیری، تعداد تکرار و خطای هدف قابلیت تغییر داشتند.[4]

قسمت هایی از برنامه نوشته شده در MATLAB

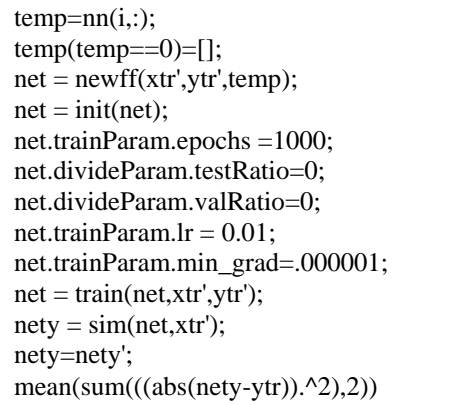

# **خروجی آموزش داده های هدف با استفاده از شبکه های عصبی**

مطابق جدول5 خروجی داده های آموزش داده شده به همراه نوع شبکه آمده است.

|               |              |                  |                  | $\overline{Y2}$   | $\overline{Y2}$ | $\overline{Y2}$ | $\overline{Y2}$ | $\overline{Y2}$  | $Y^2$        | $\overline{Y2}$ |
|---------------|--------------|------------------|------------------|-------------------|-----------------|-----------------|-----------------|------------------|--------------|-----------------|
|               |              |                  |                  | أ شبكه با دو لايه | شبكه با دو لايه | شبكه با دو لايه | شبكه با دو لايه | شبكه با دو لايه  | شبکه با یک   | شبکه با یک      |
| رديف          | X4           | X <sub>5</sub>   | X <sub>6</sub>   | د پنهان و به ا    | پنهان و به      | پنهان و به م    | پنهان و به      | پنهان و به       | لايه پنهان و | لايه پنهان و    |
|               |              |                  |                  | ترتيب ٢و۵         | ترتيب ۵و ۵      | ترتیب ۲و ۲      | ترتیب ۲و ۷      | ترتيب ١ و ۵      | یک نورون در  | دو نورون در     |
|               |              |                  |                  | انرون             | ترون            | نرون            | نرون            | نرون             | لايه پنهان   | لايه پنهان      |
| $\lambda$     | $\mathbf{1}$ | $\mathbf{1}$     | 1                | 1.999999          | 2               | 2               | $\overline{2}$  | $\mathcal{L}$    | 1.1          | 1.425287        |
| ٢             | $-1$         | $-1$             | 1                | $\overline{0}$    | $\overline{0}$  | $\overline{0}$  | $\theta$        | $\Omega$         | 0.272727     | 0.511494        |
| ٣             | $\Omega$     | $\Omega$         | $\Omega$         | $\overline{0}$    | 2.625208        | 0.198721        | $\theta$        | 0.761726         | 1.1          | 0.524893        |
| ٤             | $\theta$     | $\Omega$         | $-1.68$          | $\overline{0}$    | $\theta$        | $\theta$        | 0.321817        | 1.998008         | 0.272727     | 0.401597        |
| $\circ$       | $\mathbf{1}$ | $-1$             | $\mathbf{1}$     | 2.346001          | 1.476096        | 1.731641        | 2.004497        | $\mathbf{0}$     | 1.1          | 1.425287        |
| ٦             | $-1$         | 1                | $-1$             | $\mathbf{0}$      | $\Omega$        | $\Omega$        | $\overline{0}$  | $\boldsymbol{0}$ | 0.272727     | $\mathbf{0}$    |
| $\checkmark$  | $\mathbf{1}$ | 1                | $-1$             | $\mathbf{0}$      | $\Omega$        | $\Omega$        | $\overline{0}$  | $\boldsymbol{0}$ | 1.1          | 0.402299        |
| ٨             | $-1$         | $-1$             | $-1$             | $\overline{0}$    | $\theta$        | $\Omega$        | $\overline{0}$  | $\boldsymbol{0}$ | 0.272727     | $\overline{0}$  |
| ٩             | $\mathbf{1}$ | $-1$             | $-1$             | $\mathbf{0}$      | $\Omega$        | $\theta$        | $\Omega$        | $\Omega$         | 0.272727     | 0.402299        |
| ١.            | $\theta$     | $\Omega$         | $\Omega$         | $\Omega$          | 2.625208        | 0.198721        | $\Omega$        | 0.761726         | 1.1          | 0.524893        |
| $\mathcal{L}$ | $\Omega$     | $\Omega$         | $\Omega$         | $\theta$          | 2.625208        | 0.198721        | $\Omega$        | 0.761726         | 1.1          | 0.524893        |
| $\gamma$      | $\Omega$     | $\Omega$         | $\Omega$         | $\boldsymbol{0}$  | 2.625208        | 0.198721        | $\Omega$        | 0.761726         | 1.1          | 0.524893        |
| $\gamma$      | $\Omega$     | $\Omega$         | 1.68             | 2.24537           | 1.353004        | 1.707297        | 1.98257         | 0.039655         | $1.1\,$      | 0.672519        |
| $\lambda$     | $-1.68$      | $\Omega$         | $\Omega$         | $\Omega$          | $\Omega$        | $\Omega$        | $\theta$        | 0.946345         | 0.272727     | $\theta$        |
| $\lambda$     | $\Omega$     | $-1.68$          | $\overline{0}$   | $\mathbf{0}$      | 1.543301        | $\mathbf{0}$    | $\mathbf{0}$    | 0.946345         | 0.272727     | 0.402328        |
| 17            | $\Omega$     | $\overline{0}$   | $\Omega$         | $\mathbf{0}$      | 2.625208        | 0.198721        | $\mathbf{0}$    | 0.761726         | 1.1          | 0.524893        |
| $\gamma$      | 1.68         | $\boldsymbol{0}$ | $\overline{0}$   | 2.386158          | 1.543849        | 1.827177        | 1.974147        | 1.090705         | 1.1          | 0.697464        |
| $\lambda$     | $\theta$     | $\Omega$         | $\Omega$         | $\mathbf{0}$      | 2.625208        | 0.198721        | $\Omega$        | 0.761726         | 1.1          | 0.524893        |
| 19            | $\Omega$     | 1.68             | $\boldsymbol{0}$ | 0.027581          | 0.083505        | $\mathbf{0}$    | $\mathbf{0}$    | 1.090705         | 1.1          | 0.510795        |
| ٢.            | $-1$         | $\mathbf{1}$     | $\mathbf{1}$     | $\boldsymbol{0}$  | $\mathbf{0}$    | $\mathbf{0}$    | $\mathbf{0}$    | $\mathbf{0}$     | 1.1          | 0.511494        |

**جدول:5** خروجی های مطلوب برای نمونه های تست هدف به همراه نوع شبکه مورد استفاده

بعد از تهیه جداول فوق به بررسی برای بهترین الگوریتم می پردازیم که هر ستون با رنگهایی مشخص شده است که در ذیل شرح داده می شود: رنگ قرمز : داده ها خارج از رنج بوده)منفی شده و یا خیلی بزرگ بوده( و قابل قبول نبوده اند در نتیجه حذف شده اند.

رنگ آبی : پس از وارد کردن داده های فوق در نرم افزار و استخراج مدل و حل آن مشخص شد جوابها غیر قابل قبول و غیرواقعی بوده که در نتیجه حذف شده اند.

رنگ سبز : پس از وارد کردن داده های فوق در نرم افزار و استخراج مدل و حل آن مشخص شد جوابها غیر قابل قبول و غیرواقعی بوده که در نتیجه حذف شده اند.

رنگ خاکستری : این ستونها دارای R-Sq≥70 نیستند.(۳۳ بود) در نتیجه حذف شده اند.

رنگ سفید و زرد : ستونهای قابل قبول

برای انتخاب الگوریتم شبکه های عصبی مناسب که با آن داده های اولیه را آموزش داده به شکل زیر عمل کرده: )ستونهای زرد رنگ و سفید)

-1 از نتایج تست های موجود برای مقایسه استفاده شده است.

- -2 الگوبرداری از سایر تست های اجسام پرنده موجود
	- -3 تجربه فرد خبره در این حوزه )مدیر فنی پروژه(
		- -4 شبیه سازی های موجود در پروژه

-5 حل کلیه حاالت ممکن ستونهای باقیمانده و انتخاب بهترین جواب)ماکزیمم(

در نتیجه ستون های زرد رنگ برای ادامه کار انتخاب شدند.

# **ورود جوابهای آموزش داده با الگوریتم های شبکه عصبی در نرم افزار Minitab و نتایج تجزیه و تحلیل آن ساخت مدل درجه دوم تابع 2Y**

از آنجا که به دنبال ساده ترین نوع مدل چند جمله ای هستیم که برازش مناسبی بر داده داشته باشد الزم است پس از بررسی مدل رگرسیون خطی به بررسی مدل رگرسیونی بپردازیم که متغیرهای درجه دوم نیز در آن وارد است. در این مرحله متغیرهای درجه باالتر را در نظر نمی گیریم. در نتیجه ابتدا باید بررسی کنیم که با ورود متغیرهای تعاملی و کوادراتیک مدل جدید برازش کافی دارد یا خیر. از آنجایی که طراحی فاکتوریلی اولیه پاسخگوی برآورد اثرات کوادراتیک نیست و اثرات تعاملی را نیز به صورت مجزا نمی تواند برآورد کند لازم است که از یکی از طراحی های درجه دوم مانند طراحی مرکب مرکزی و یا طراحی باکس بنکن استفاده کنیم. برای تابع 2Y طراحی مرکب مرکزی برای سه متغیر که شامل 20 تست است و در جدول 6 ارائه شده است مورد استفاده قرار گرفت.

**جدول:6** طراحی مرکب مرکزی برای سه متغیر و پاسخ های آزمایشات انجام شده

| رديف         | شماره<br>آزمایش | <b>X4</b>        | $\mathbf{X}$ 5   | X6               | Y2       |
|--------------|-----------------|------------------|------------------|------------------|----------|
| $\lambda$    | 8               | $\mathbf{1}$     | $\mathbf{1}$     | $\mathbf{1}$     | 1.1      |
| ۲            | 5               | $-1$             | $-1$             | $\mathbf{1}$     | 0.272727 |
| ۳            | 18              | $\mathbf{0}$     | $\overline{0}$   | $\boldsymbol{0}$ | 1.1      |
| ۴            | 13              | $\overline{0}$   | $\overline{0}$   | $-1.68$          | 0.272727 |
| ۵            | $\overline{6}$  | $\mathbf{1}$     | $-1$             | $\mathbf{1}$     | $1.1\,$  |
| ۶            | $\overline{3}$  | $-1$             | $\,1$            | $-1$             | 0.272727 |
| ٧            | $\overline{4}$  | $\mathbf{1}$     | $\mathbf{1}$     | $-1$             | 1.1      |
| ٨            | $\mathbf{1}$    | $-1$             | $-1$             | $-1$             | 0.272727 |
| ٩            | $\overline{c}$  | $\mathbf{1}$     | $-1$             | $-1$             | 0.272727 |
| ١.           | 19              | $\overline{0}$   | $\mathbf{0}$     | $\mathbf{0}$     | 1.1      |
| $\mathbf{A}$ | 20              | $\overline{0}$   | $\overline{0}$   | $\overline{0}$   | 1.1      |
| $\sqrt{7}$   | 16              | $\overline{0}$   | $\overline{0}$   | $\boldsymbol{0}$ | 1.1      |
| $\mathbf{y}$ | $\overline{14}$ | $\mathbf{0}$     | $\mathbf{0}$     | 1.68             | 1.1      |
| ١۴           | 9               | $-1.68$          | $\boldsymbol{0}$ | $\mathbf{0}$     | 0.272727 |
| ه ۱          | 11              | $\mathbf{0}$     | $-1.68$          | $\overline{0}$   | 0.272727 |
| ۱۶           | 17              | $\boldsymbol{0}$ | $\boldsymbol{0}$ | $\overline{0}$   | 1.1      |
| $\sqrt{2}$   | 10              | 1.68             | $\mathbf{0}$     | $\mathbf{0}$     | 1.1      |
| ۱۸           | 15              | $\mathbf{0}$     | $\mathbf{0}$     | $\mathbf{0}$     | 1.1      |
| 19           | $\overline{12}$ | $\boldsymbol{0}$ | 1.68             | $\overline{0}$   | 1.1      |
| ۲.           | $\overline{7}$  | $-1$             | $\,1$            | $\mathbf{1}$     | 1.1      |

ضرایب و پارامترهای رگرسیون مدل درجه دوم برای تابع 2Y در جدول 7 قابل مشاهده است.

**جدول :7** جدول رگرسیون مدل درجه دوم پاسخ احتمال اصابت

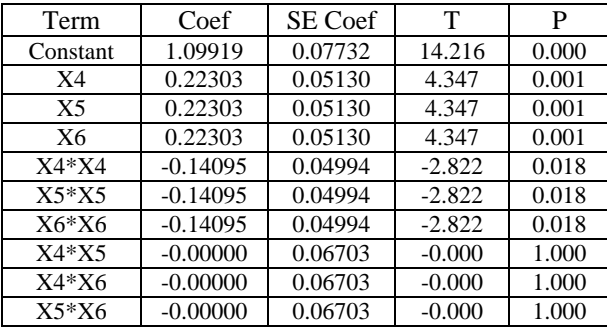

با توجه به مقادیر value-P و در نظر گرفتن 0/05= α مشخص می شود که غیر از متغیرهای تعاملی 5X\*4X و 6X\*4X و 6X\*5X تاثیر مابقی متغیرها بر پاسخ معنی دار است.

جدول 8 نتایج آنالیز واریانس مدل درجه دوم برای پاسخ احتمال اصابت را نشان می دهد.

| Source            | D<br>F | Seq<br>SS   | Adj<br>SS   | Adj<br>MS          | F                             | P                      |
|-------------------|--------|-------------|-------------|--------------------|-------------------------------|------------------------|
| Regressi<br>on    | 9      | 2.7545<br>1 | 2.7545<br>1 | 0.3060<br>56       | 8.52                          | 0.00<br>1              |
| Linear            | 3      | 2.0379<br>2 | 2.0379<br>2 | 0.6793<br>06       | <b>18.9</b><br>$\overline{0}$ | 0.00<br>$\overline{0}$ |
| Square            | 3      | 0.7165<br>9 | 0.7165<br>9 | 0.2388<br>63       | 6.65                          | 0.01<br>$\overline{0}$ |
| Interacti<br>on   | 3      | 0.0000<br>0 | 0.0000<br>0 | 0.0000<br>$\theta$ | 0.00                          | 1.00<br>$\theta$       |
| Residual<br>Error | 10     | 0.3594<br>2 | 0.3594<br>2 | 0.0359<br>42       |                               |                        |
| Lack-of-<br>Fit   | 5      | 0.3594<br>2 | 0.3594<br>2 | 0.0718<br>85       | *                             | *                      |
| Pure<br>Error     | 5      | 0.000<br>00 | 0.000<br>00 | 0.000<br>00        |                               |                        |
| Total             | 19     | 3.1139<br>3 |             |                    |                               |                        |

**جدول :8** جدول آنالیز واریانس مدل رگرسیون درجه دوم پاسخ احتمال اصابت

همانطور که در این جدول مشخص است از مقدارvalue-P برای fit-of-Lack که کمتر از 0/05 است می توان فرضیه کفایت برازش مدل را پذیرفت.

### **بررسی فرضیات مدل درجه دوم**

برای تایید آزمون عدم برازش الزم است فرضیات مدل بررسی شود. برای این باید گراف های مانده مورد تحلیل قرار گیرند. به همین منظور مانده ها اندازه گیری شده و در جدول 9 آورده شده است.

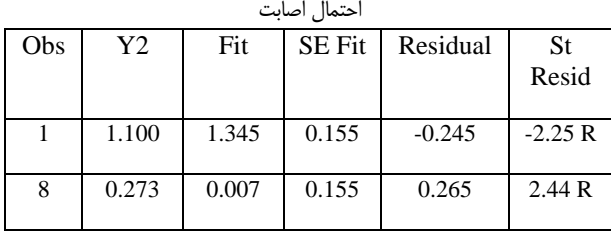

**جدول:9** باقیمانده های حاصل از برازش مدل رگرسیون درجه دوم برای پاسخ

جهت کنترل فرضیات مدل گراف های مانده ها رسم و به ترتیب زیر بررسی شد. نمودار نرمال مانده ها که در شکل 1 رسم شده است باید خطی مستقیم باشد. این گراف مانده ها را بر حسب مقادیر مورد انتظار آنها هنگامی که توزیع نرمال است رسم می کند. در صورتی که این خط مستقیم نباشد نشان دهنده غیرنرمال بودن توزیع مانده ها است. اگر انحنایی در دنباله نقاط مشاهده شود بیانگر چولگی توزیع است. در صورت مشاهده نقطه ای به وضوح خارج از خط می توان به وجود نقاط برون هسته رای داد و در نهایت در صورتی که شیب خط در نقطه ای تغییر کند می توان اینگونه تفسیر کرد که متغیر دیگری روی پاسخ موثر است که در مدل وارد نشده است و یا الزم است عبارات درجه باالتر وارد مدل شوند. مانده ها در نمودار زیر به صورت مناسبی تقریبا خط راستی را دنبال می کنند و بنابراین نکته ای در رابطه با نادرستی فرضیه نرمال بودن مانده ها ارائه نمی کند.

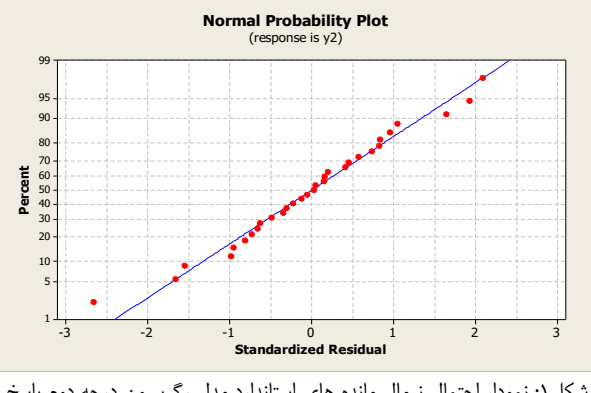

شکل:1 نمودار احتمال نرمال مانده های استاندارد مدل رگرسیون درجه دوم پاسخ احتمال اصابت

نموداری که در شکل 2 مشاهده می نمایید گراف مانده ها برحسب مقادیر برازش شده است. مانده ها باید به صورت تصادفی اطراف صفر پراکنده باشند. در صورت وجود الگویی خاص و یا پراکندگی افزایشی و یا کاهشی مانده ها می توان دلیل آن را واریانس متغیر اعالم نمود. انحنا در مسیر مانده ها بیانگر لزوم وجد عبارتی درجه باالتر در مدل است. اگر نقطه ای نسبت به دیگر نقاط بسیار از صفر فاصله داشته باشد می تواند بیانگر نقطه برون هسته باشد اگر در جهت x نقطه ای از دیگر نقاط فاصله چشمگیری داشته باشد بیانگر وجود یک مشاهده با نفوذ و تاثیرگذار است. نمودار زیر پخش تصادفی مانده های اطراف صفر را

بدون هیچ الگوی افزایش یا کاهشی به خوبی نشان می دهند که بیانگر تایید فرض واریانس ثابت است. همچنین انحنای مشخصی نیز در این نمودار مشاهده نمی شود.

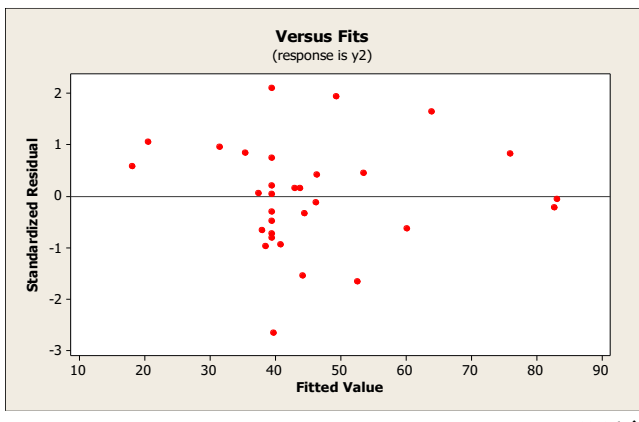

**شکل:2** نمودار مانده های استاندارد بر حسب مقادیر برازش شده در مدل رگرسیون درجه دوم پاسخ احتمال اصابت

نمودارها در حالت کلی نشان دهنده نقض فرضیات مدل نیستند و اکثرا رضایت بخش هستند. همچنین آزمون عدم برازش نیز value-p بیشتر از 0/05 را ارائه نمود که بیانگر این مطلب است که برازش مدل رگرسیون درجه دوم بر داده ها مناسب است. با در نظر گرفتن متغیرهای دارای اثر معنی دار بر پاسخ مدل نهایی برای پاسخ احتمال اصابت به صورت معادله 3 خواهد بود.

#### $\hat{y}2=1.099+0.223*X4+0.223*X5+0.223*X6 0.141*X4*X4-0.141*X5*X5-0.141*X6*X6$  (3)

پس از استتتتخراج مدل به حل آن می پردازیم. مدل را به کمک نرم افزار 12 Lingo حل کرده )مطابق جدول 10( و ستتتپس جواب ها را دی کد کرده تا بتوان پارامترهای جسم پرنده را تنظیم نمود.[3] Max : Z=1.099+0.223\*X4+0.223\*X5+0.223\*X6- 0.141\*X4\*X4-0.141\*X5\*X5-0.141\*X6\*X6  $S$ . T

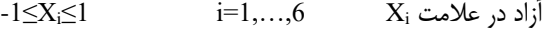

|   | احتمال اصابت | تعداد<br>سرجنگی<br>EFP | طراحى<br>پوسته و<br>زاويه بين دو<br>سرجنگی | همزمانی دو<br>سرجنگی |
|---|--------------|------------------------|--------------------------------------------|----------------------|
|   | 1.353193     | 0.947                  | 0.947                                      |                      |
| ۵ | ۱/۳۵۳۱۹۳     |                        |                                            |                      |

**جدول :10** مقادیر واقعی جواب های حاصل از حل مدل

با استفاده از نتایج بدست آمده از مدل می توان پارامترهای ذکر شده را مطابق جدول 10 تنظیم کرد و بعد از انجام تست، احتمال اصابت به 1/35 افزایش داده شد.

# **نتیجه گیری**

در این مقاله، به ارائه یک مدل جهت تعیین و تنظیم پارامترهای احتمال اصابت جسم پرنده با رویکرد روشهای سطح پاسخ و حل آن پرداخته شده است. در مدل پیشنهادی برای احتمال اصابت جسم پرنده، پارامترهای اصلی تاثیرگذار برای رسیدن به اهداف را تعیین و تنظیم نمودیم. مدل استخراج شده در ذیل آمده است. Max :  $\hat{y}_2=1.099+0.223*X_4+0.223*X_5+0.223*X_6$  $0.141*X_4*X_4-0.141*X_5*X_5-0.141*X_6*X_6$ S.T:  $-1 \le X_i \le 1$   $i=1,\ldots,8$ پس از حل مدل مشخص شد که باید پارامترهای اصلی جسم پرنده را جهت افزایش احتمال اصابت مطابق جدول 10 تنظیم نمود تا بتوان به احتمال اصابت 1/35 رسید.

# **مراجع**

- [1] امیری، مقصود و همکاران؛ تعیین میزان بهینه عوامل موثر در گشتاور چرخشی کاسه چرخ خودرو با استفاده از روش شناسی رویه پاسخ و الگوریتم ژنتیک، نشریه بین المللی مهندسی صنایع و مدیریت تولید، شماره ۴، جلد ۲۱، ۱۳۸۹
- [2] امیری، مقصود و همکاران، تحلیل و طراحی آزمایشها با رویکرد روش های رویه پاسخ، قزوین، انتشارات دانشگاه ازاد اسالمی قزوین، 1388
- [3] امیری، مقصود و دارستانی فراهانی، احمد، تصمیم گیری با معیارهای چندگانه، تهران، نشر دانشگاهی کیان، 1392
- [4] منهاج، محمدباقر، مبنای شبکه های عصبی مصنوعی، تهران، انتشارات دانشگاه صنعتی امیر کبیر، .1379